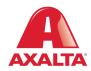

# PBE Exchange Non-Catalog Order

## **How it Works**

Non-Catalog Order allows users to order products outside of their Approved Price List (APL), but still available through their distributor.

**AXALTA COATING SYSTEMS** 

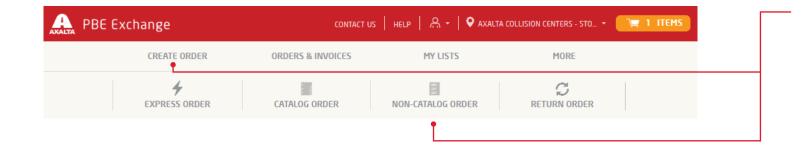

From the PBE Exchange home page, click **Create Order** in the header, then click **Non-Catalog Order** from the fly out menu.

Note: Non-Catalog Order only appears if you are specifically setup for this additional feature.

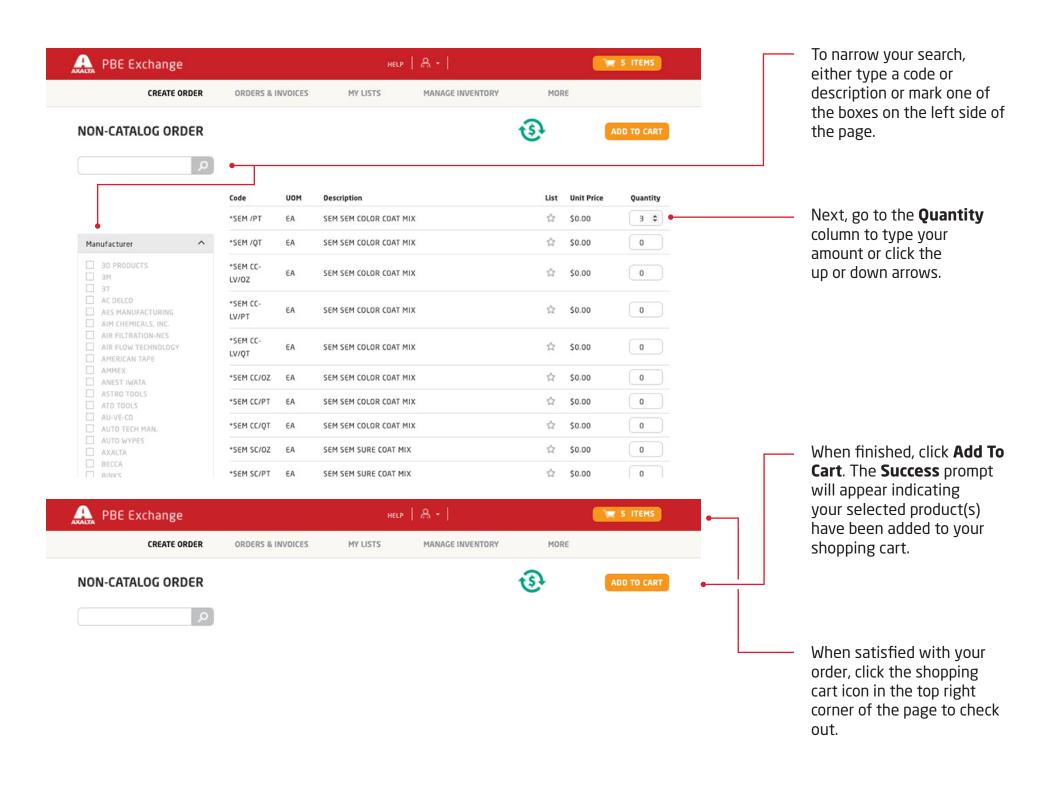

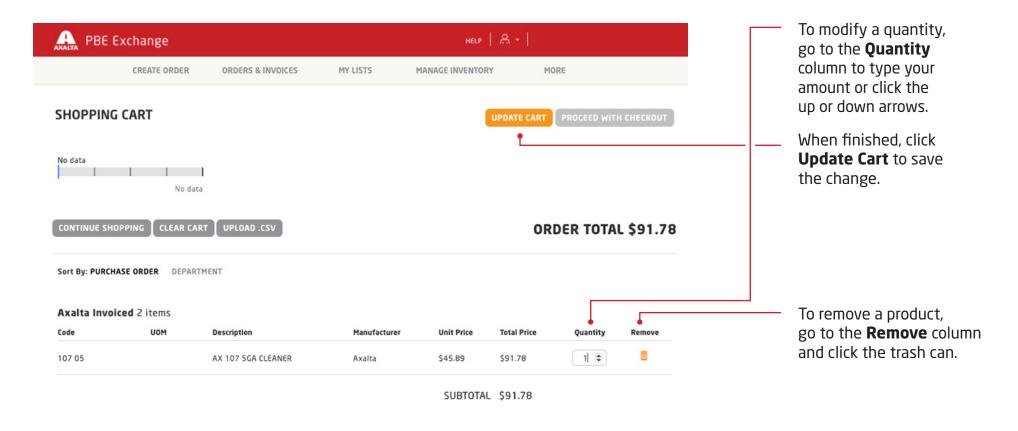

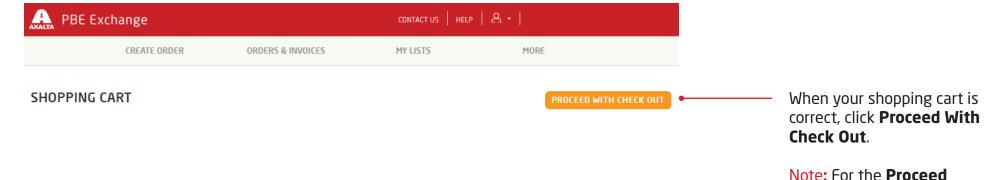

**With Check Out** button to be active, all required fields

must be completed.

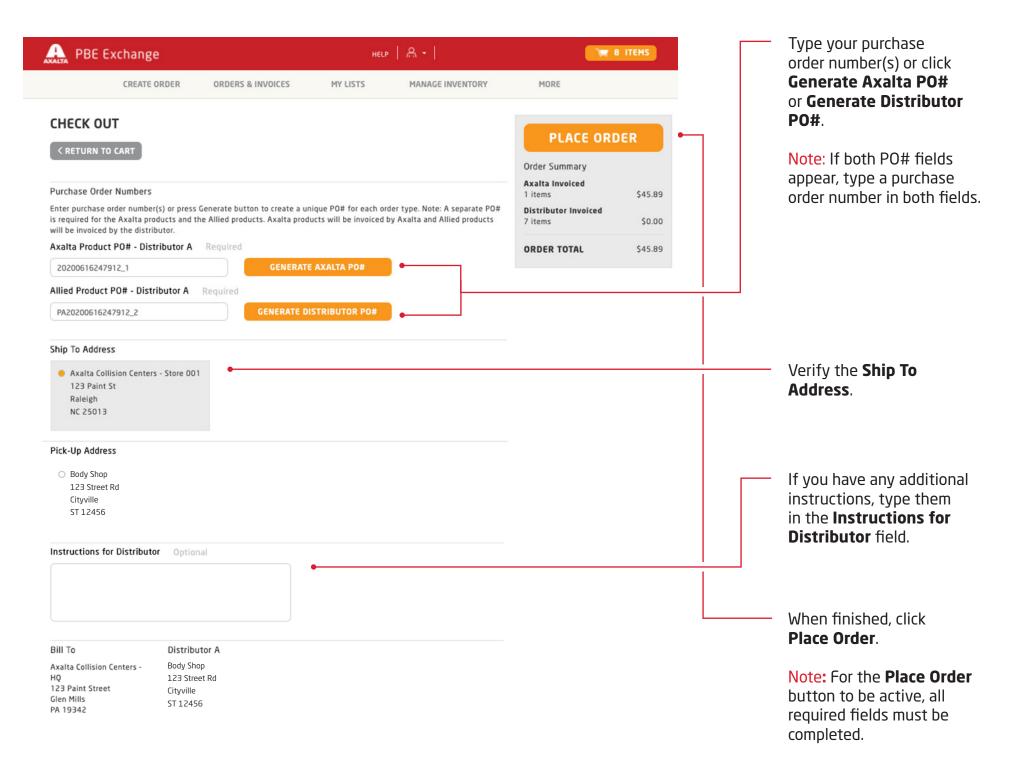

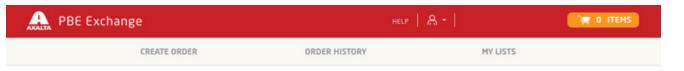

THANK YOU, YOUR ORDER HAS BEEN PLACED.

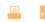

# ORDER TOTAL \$

Axalta Products | Allied Products

 Ship To
 Bill To
 Distributor A

 Body Shop
 Body Shop
 Body Shop

 123 Street Rd
 123 Street Rd

 Cityville
 Cityville

 ST 12456
 ST 12456

Axalta Product PO# -Distributor A 2 items PO# 2017032100058\_1

| Code         | UOM  | Description                     | Manufacturer | Unit Price | <b>Total Price</b> | Quantity |
|--------------|------|---------------------------------|--------------|------------|--------------------|----------|
| 402533144000 | D EA | SH FP 1002 1L FACPAC BLUE BLACK | Axalta       |            |                    | 2        |

### SUBTOTAL

### Allied Product PO# -Distributor A 4 items PO# PA2017032100058\_2

| Code | UOM | Description                     | Manufacturer                     | <b>Unit Price</b> | <b>Total Price</b> | Quantity |
|------|-----|---------------------------------|----------------------------------|-------------------|--------------------|----------|
| RG18 | EA  | AMT RG 3/4IN X 60 YDS TAPE      | AMERICAN TAPE                    | \$0.00            | \$0.00             | 2        |
| 330G | EA  | BAS 3"X 1 1/4" YELLOW FOAM PAD" | BUFF AND SHINE<br>MANUFACTURING. | \$0.00            | \$0.00             | 2        |

After your order has been placed, the confirmation page will appear with options to **Print Your Order** or **Save Order as a PDF**.

In the United States:

1.855.6.AXALTA axalta.us

In Canada:

1.800.668.6945

axalta.ca

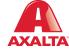